## **INKEY\$**

## **Syntax**

 $S$ = INKEY$$ 

## **Description**

The keypress, if available. If a keypress is not available, then immediately returns an empty string.

From: <https://www.osfree.org/doku/>- **osFree wiki**

Permanent link: **<https://www.osfree.org/doku/doku.php?id=en:docs:dos:cmd:basic:inkey>**

Last update: **2024/04/14 16:00**

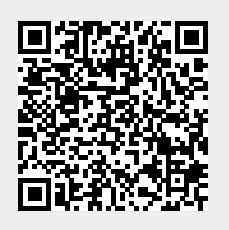